$,$  tushu007.com

## <<计算机常用工具软件教程>>

 $<<$   $>>$ 

- 13 ISBN 9787508479934
- 10 ISBN 7508479939

出版时间:2011-1

页数:246

PDF

更多资源请访问:http://www.tushu007.com

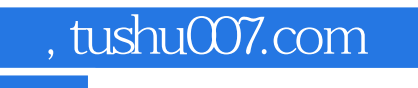

## <<计算机常用工具软件教程>>

 $9$ ,  $1$ 

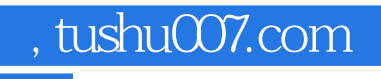

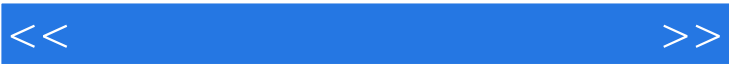

## $\overline{\phantom{a}}$ , tushu007.com

<<计算机常用工具软件教程>>

 $1.1$   $1.2$   $1.3$  $1.4$   $1.5$   $1.5$   $1.51$   $1.52$  $1.6$  1.6.1  $1.62$ 1.63  $1.7$   $2.2$   $2.1$   $2.1$   $2.1$   $2.1$ 2.1.2 2.2 -- flashget 2.2.1 2.2.2  $23\mathrm{ftp}$  ——cuteftp  $231$  cuteftp  $232$  cuteftp  $2.4\mathrm{b}t$ ——bitspirit 2.4.1 bt 2.4.2 bt 2.4.3 bitspirit 2.5 — qq  $2.51$  qq  $2.52$  qq  $2.6$   $\leftarrow$   $\leftarrow$  msn  $2.61$  msn  $262\mathrm{msn}$  2.7 and  $27$  and  $27.1$  ie  $27.2$  ie  $27.2$  ie 2.8 and all teleport pro  $281$  teleport pro $282$  teleport pro $283$ teleport pro 2.9 ——foxmail 2.9.1 foxmail 2.9.2 foxmail  $2.10$   $\qquad \qquad --- \qquad \qquad 2.10.1$  serv-u $\qquad \qquad 2.10$  serv-u $\qquad \qquad 2.10$  $2.103$  2.11 3 31 31.1 3 3.1.2 3.1.3 3.2 - winzip 3.2.1 winzip 3.2.2 winzip 3.3 ——winrar 3.3.1 winrar 3.3.2 winrar 3.4  $--$  easycode boy plus!  $341$   $342$   $343$ 3.4.4 3.5 ——filesplit 3.5.1 filesplit 3.5.2 3.5.3  $354$   $355$   $36$   $4$   $41$ 论知识 4.2 系统优化——windows优化大师 4.2.1 windows优化大师简介 4.2.2 windows优化大师基  $43 \qquad \qquad -- \qquad \qquad 431 \qquad \qquad 432 \qquad \qquad 44$ ——360杀毒及360安全卫士 4.4.1 杀毒及360安全卫士简介 4.4.2 杀毒软件的基本操作 4.4.3 安全  $45 - - 451$   $452$   $46$  $5 \quad 51 \quad 51$   $51.1 \quad 51.2$  $51.3$   $52$   $-$  partitionmagic  $521$ partitionmagic 5.2.2 5.2.3 5.2.4 5.2.5 5.2.5 5.2.5 5.2.5 5.2.5 5.2.5 5.2.5 5.2.5 5.2.5 5.2.5 5.2.5 5.2.5 5.2.5  $53$   $-$  easyrecovery  $531$  easyrecovrey  $532$   $533$ absolute 5.41 daemon tools lite 5.4.1 daemon tools lite 5.4.2  $5.4.3$   $5.5$   $-$ nero  $5.51$  nero  $5.5.2$ cd 5.5.3 5.5.4 vcd 5.5.5 5.5.6 5.6 光盘镜像文件工具——winiso 5.6.1 winiso简介 5.6.2 winiso基本操作 5.7 操作练习 第6章 文  $61$   $61.1$   $61.2$   $62$ 阅读——adobe reader 6.2.1 adobe reader简介 6.2.2 adobe reader基本操作 6.3 文本编辑——ultraedit 6.3.1 ultraedit 6.3.2 ultraedit 6.4 —— 6.4.1 6.4.1 2  $642$  65 7 7.1 7.1 1  $7.1.2$   $7.1.3$   $7.2$   $9.2$   $9.2$   $1.3$ 7.2.1 acdsee 7.2.2 7.2.3 7.3 ——snagit 7.3.1 snagit 简介 7.3.2 用snagit进行图像捕捉 7.3.3 用snagit进行文字捕捉 7.3.4 用snagit进行视频捕捉 7.4 电 子相册王——photo family 7.4.1 photo family .0简介 7.4.2 用photo family创建电子相册 7.4.3 用photo family浏览图像 7.4.4 用photo family制作月历 7.5 图像格式魔法转换工具——fotobatch 7.5.1 fotobatch 7.5.2 7.5.3 pdf exe 7.6 8 8.1 8.2 ——flash 8.2.1 flash 8.2.2 flash 8.2.3 flash 8.3 gif ——ulead gif animator 8.3.1 ulead gif animator 8.3.2 gif 8.3.3 gif 8.4 9  $9.1$   $9.1.1$   $9.1.2$   $9.1.3$  $9.2$   $9.21$   $mp3$   $9.22$ 

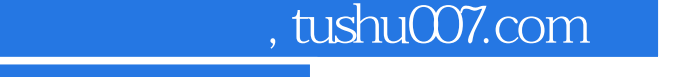

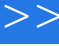

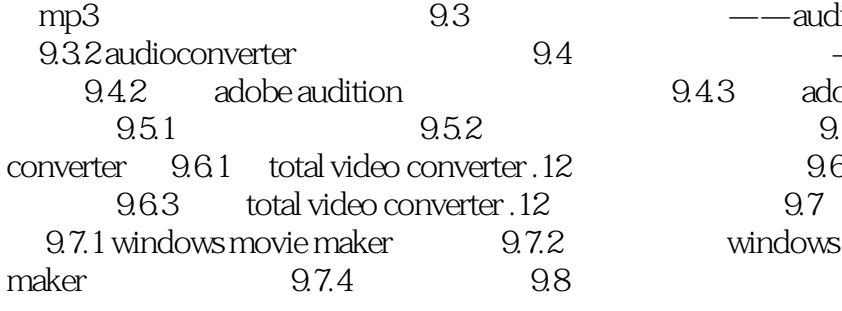

 $\overline{<<}$ 

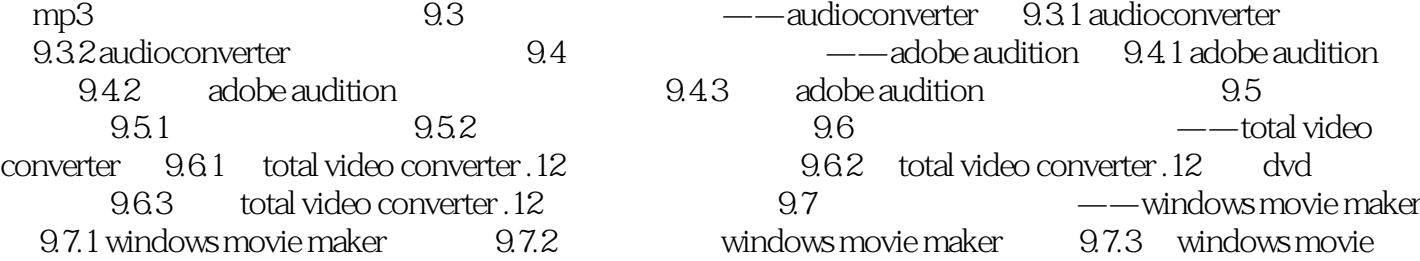

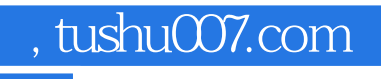

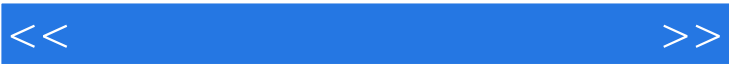

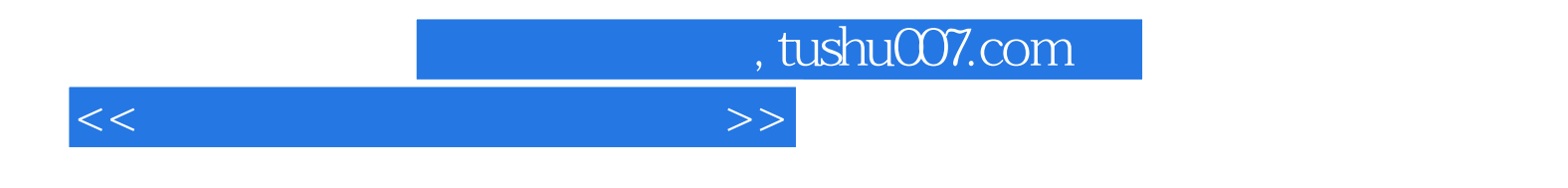

 $21$ 

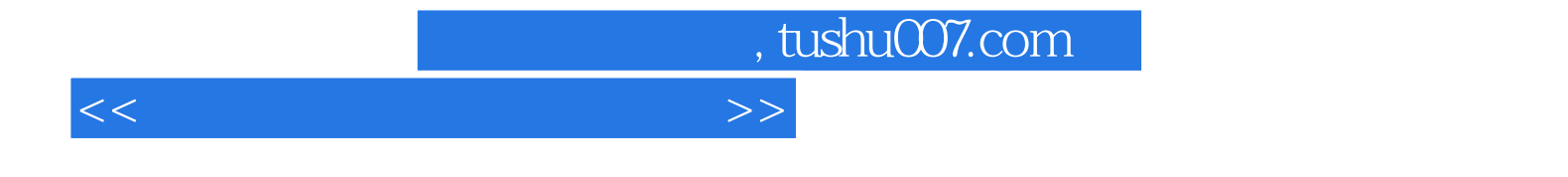

本站所提供下载的PDF图书仅提供预览和简介,请支持正版图书。

更多资源请访问:http://www.tushu007.com